# Don't be so primitive Dave Liddament

# First let's talk about bugs....

# Question 1: Who puts bugs in their code?

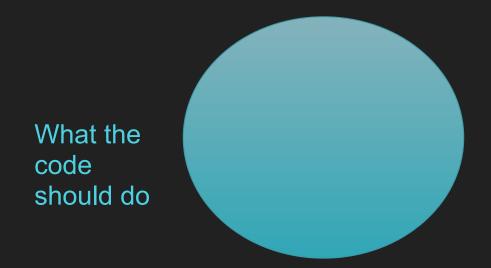

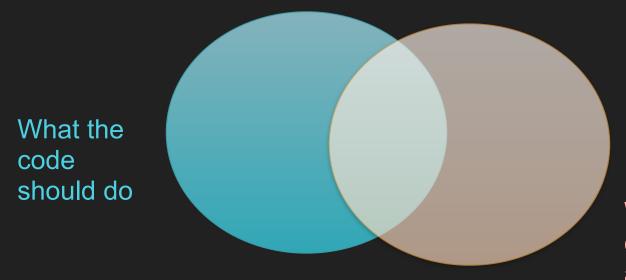

What the code actually does

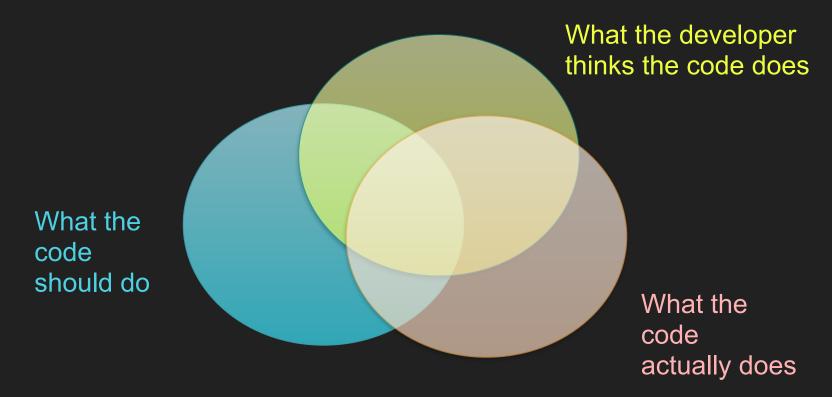

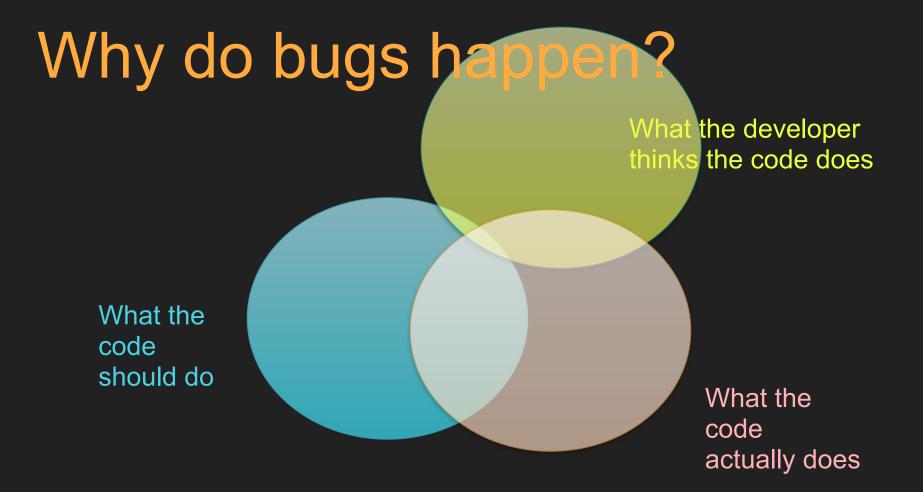

# Question 2: When is the best time to find a bug?

.....

......

Feature Modern is first used op

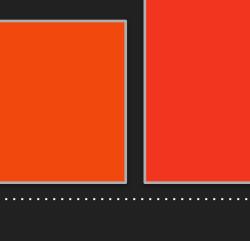

Feature is first used

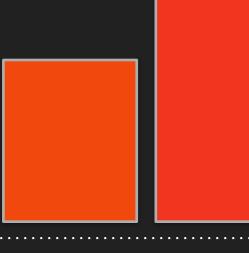

Testing

Feature is first used

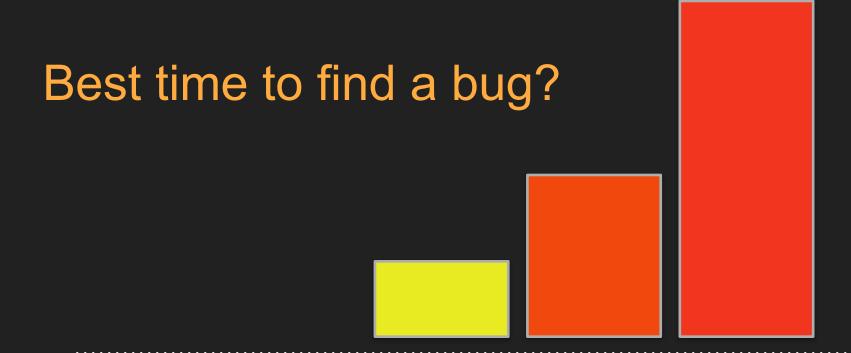

Testing

Feature is first used

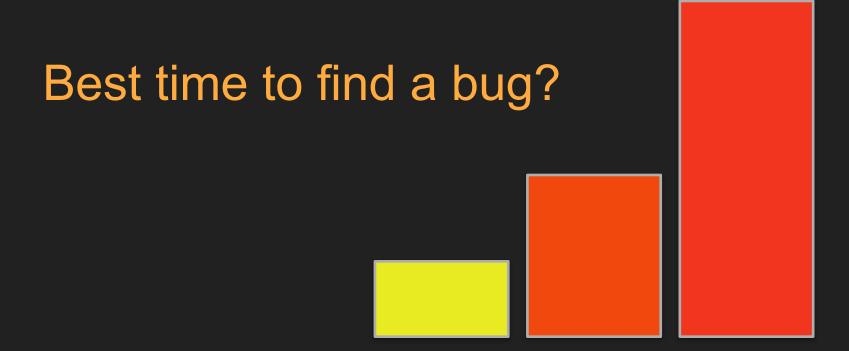

Writing code

Testing

Feature is first used

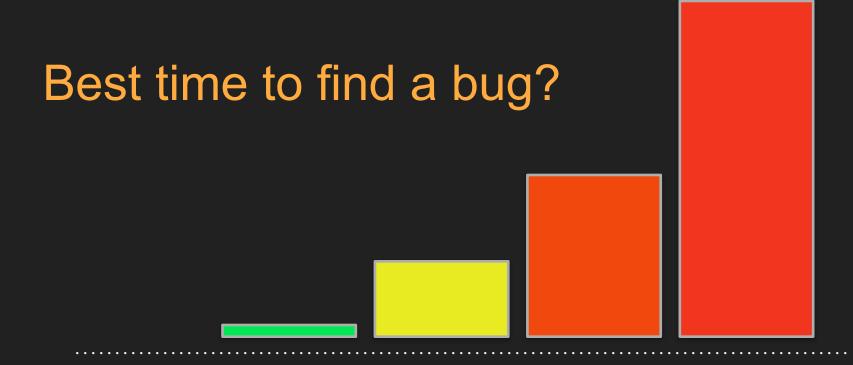

Writing code

Testing

Feature is first used

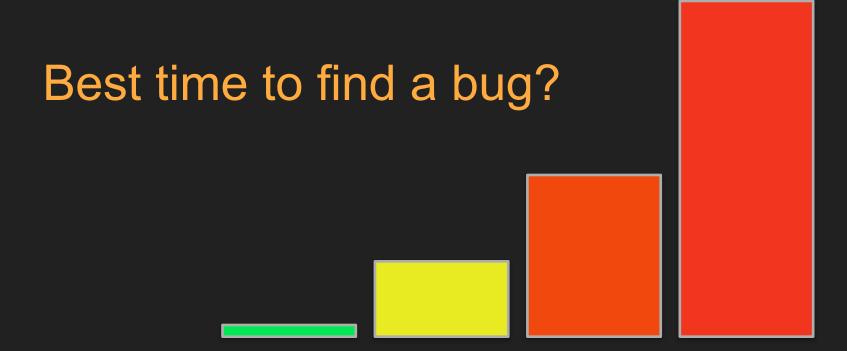

Before writing code

Writing code

Testing

Feature is first used

# Why this talk?

# Improve understanding of code

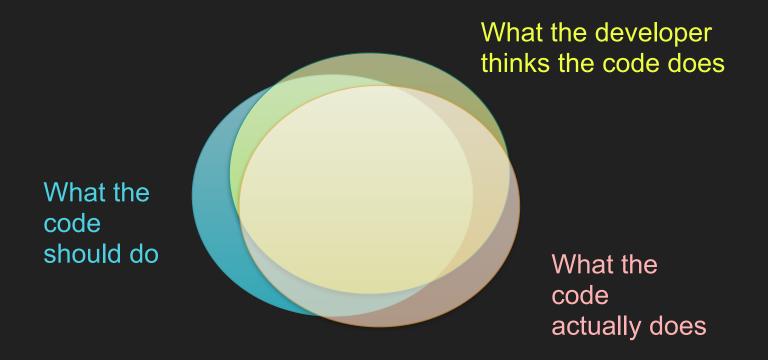

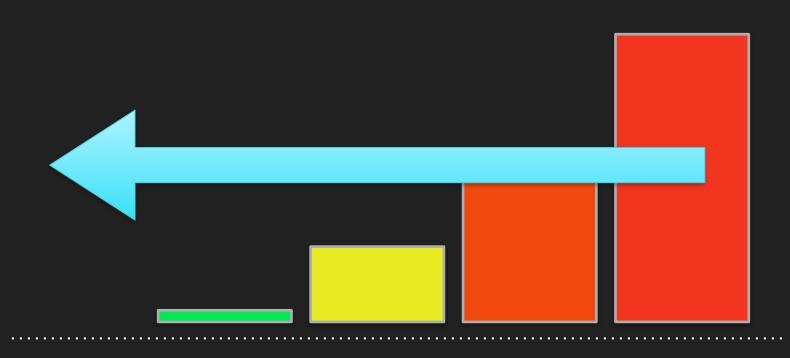

Before writing code

Writing code

Testing

Feature is first used

### Pay attention!

#### Is this code valid?

```
$a = 1;
process($a);
```

#### Is this code valid?

```
function process(User $user) {
  // some implementation
}

$a = 1;
process($a);
```

```
function process(User $user) {
    // some implementation
a = 1;
process($a);
```

Expected User, got int more... (%F1)

```
process();
          user:\User
```

# Type hinting has helped

```
function process(User $user) {
 // some implementation
a = 1;
process($a);
```

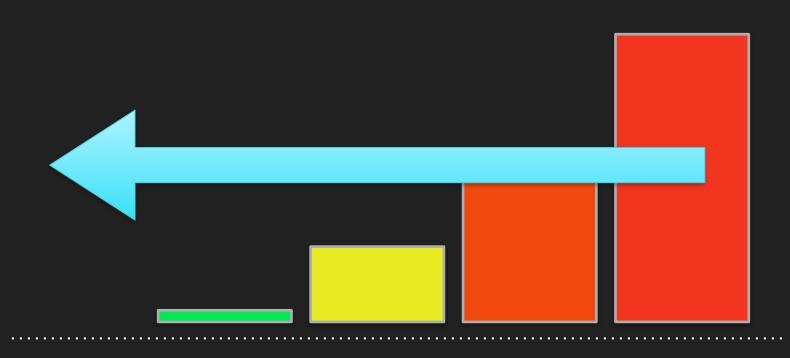

Before writing code

Writing code

Testing

Feature is first used

#### Can we improve this code?

```
class MarketingCampaign {
  .. some methods ..
  public function addAddress(string $address);
$campaign = new MarketingCampaign();
$campaign->addAddress("dave@phpsw.uk")
```

#### These are all strings...

dave@phpsw.uk

fredblogs.com

fred.blogs

fred@blogs.com

6 Lower Park Row, Bristol

#### This is wrong (and our IDE can't spot mistake)

```
class MarketingCampaign {
  .. some methods ..
  public function addAddress(string $address);
$campaign = new MarketingCampaign();
$campaign->addAddress("6 Lower Park Row, Bristol")
```

#### EmailAddress object instead of primitive

```
class EmailAddress {
  private $emailAddress;
  public function construct(string $emailAddress) {
    $this->emailAddress = $emailAddress;
  public function getEmailAddress(): string {
    return $this->emailAddress;
```

#### Using EmailAddress

```
class MarketingCampaign {
  .. some methods ..
  public function addAddress(EmailAddress $address);
$campaign = new MarketingCampaign();
$emailAddress = new EmailAddress("dave@phpsw.uk")
$campaign->addAddress($emailAddress)
```

#### This will fail (and your IDE will warn you)

```
class MarketingCampaign {
  .. some methods ..
  public function addAddress(EmailAddress $address);
$campaign = new MarketingCampaign();
$campaign->addAddress("6 Lower Park Row, Bristol")
```

#### But this is wrong

```
$emailAddress = new EmailAddress("6 Lower Park Row");
```

#### Add validation

```
public function __construct(string $emailAddress) {
   if ( ... check email address is valid... == false) {
      throw new RuntimeException(
        "Invalid email address [$emailAddress]");
   }
   $this->emailAddress = $emailAddress;
}
```

# We're guaranteed that EmailAddress represents a valid email address.

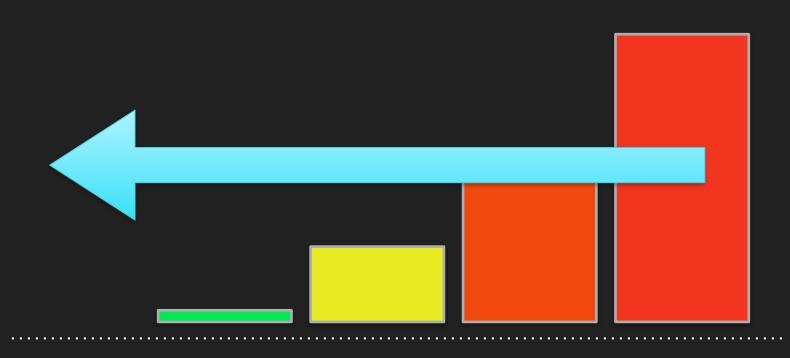

Before writing code

Writing code

Testing

Feature is first used

#### Other example Value Objects

Point object

Postcode

Settlement Type

Status

#### Benefits

Validation

Normalise data

Add equals method

Add domain specific logic

#### Questions